$,$  tushu007.com

 $<<$ Visual Basic 6.0

 $<<$ Visual Basic 6.0

- 13 ISBN 9787113076641
- 10 ISBN 7113076645

出版时间:2007-2

PDF

## http://www.tushu007.com

## , tushu007.com  $<<$ Visual Basic 6.0 Visual Basic 6.0 Visual Basic 6.0 Visual Basic 6.0 Visual Basic 6.0 Visual Basic 6.0 最后介绍综合性试验——俄罗斯方块游戏程序,让读者进行编写大型应用程序的实际演练。

Visual Basic 6.0

 $\large\text{Visual Basic } 60 \quad \text{Visual Basic } 60 \quad \text{Visual Basic } 60 \quad \text{Standard Basic } 60 \quad \text{Original Basic } 60 \quad \text{Original Basic } 60 \quad \text{Original Basic } 60 \quad \text{Original Basic } 60 \quad \text{Original Basic } 60 \quad \text{Original Basic } 60 \quad \text{Original Basic } 60 \quad \text{Original Basic } 60 \quad \text{Original Basic } 60 \quad \text{Original Basic } 60 \quad \text{Final Basic } 60 \quad \text{Final Basic } 60 \quad \text{Final Basic } 60 \quad \text{Final Basic } 60 \quad \text{Final Basic } 60 \quad \text{Final Basic } 60 \$ 

 $,$  tushu007.com

## $<<$ Visual Basic 6.0

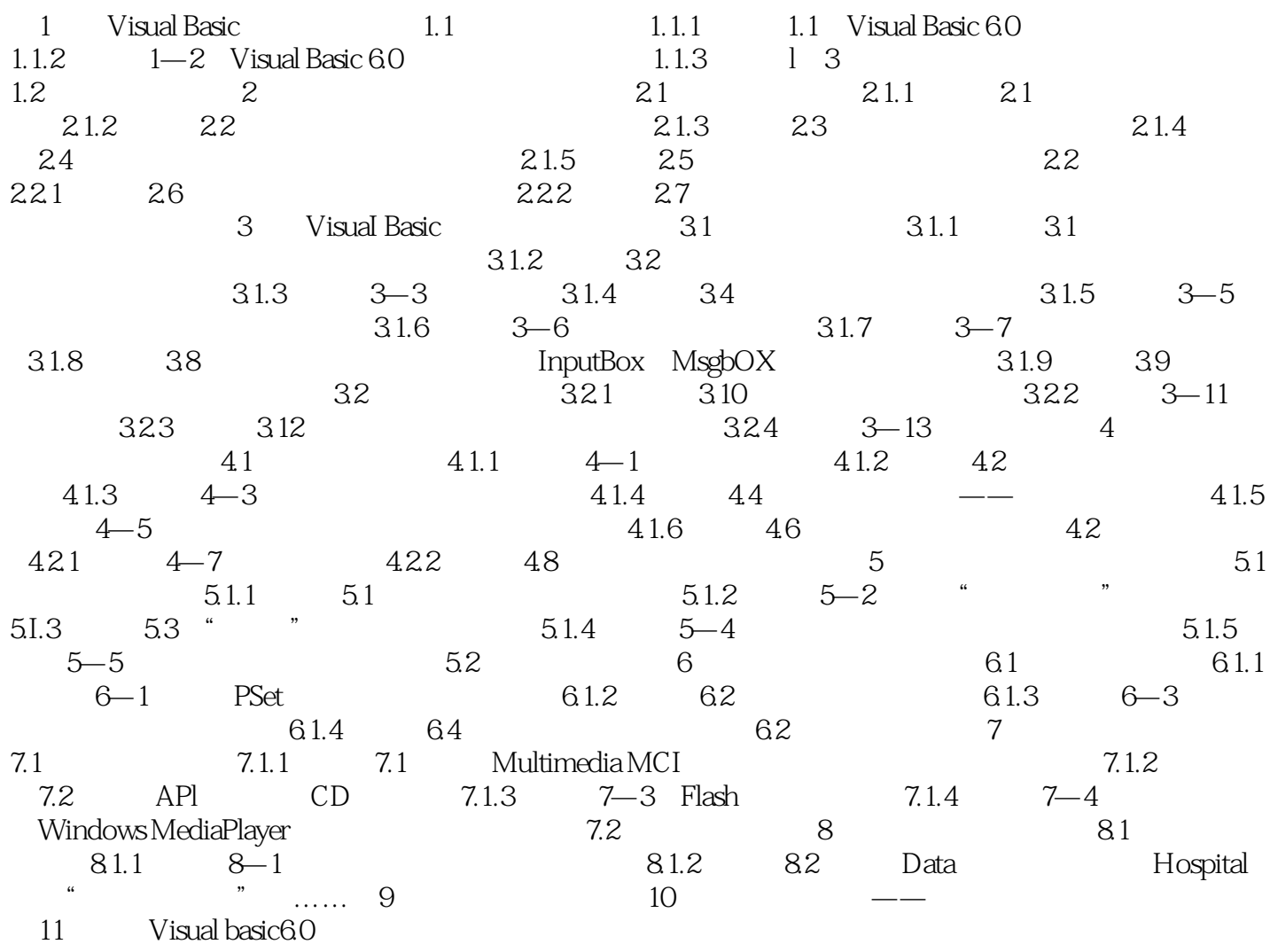

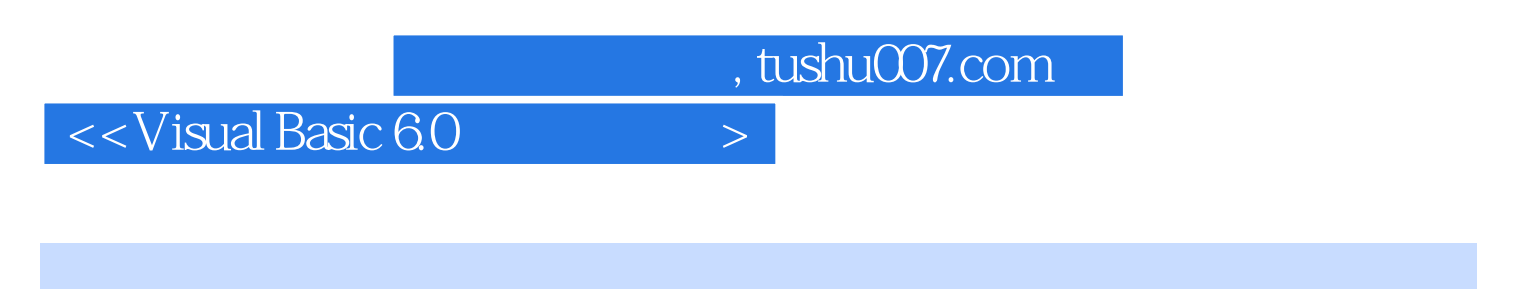

Visual Basic 6.0

Wisual Basic6.0<br>Visual Basic 6.0

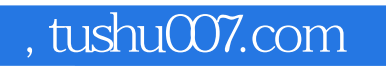

## $<<$ Visual Basic 6.0

本站所提供下载的PDF图书仅提供预览和简介,请支持正版图书。

更多资源请访问:http://www.tushu007.com